# *Jutge.org*

The Virtual Learning Environment for Computer Programming

# **Les fractals del poder P24335 ca**

Ajudeu la Galadriel a salvar la raça èlfica conjurant les fractals del poder!

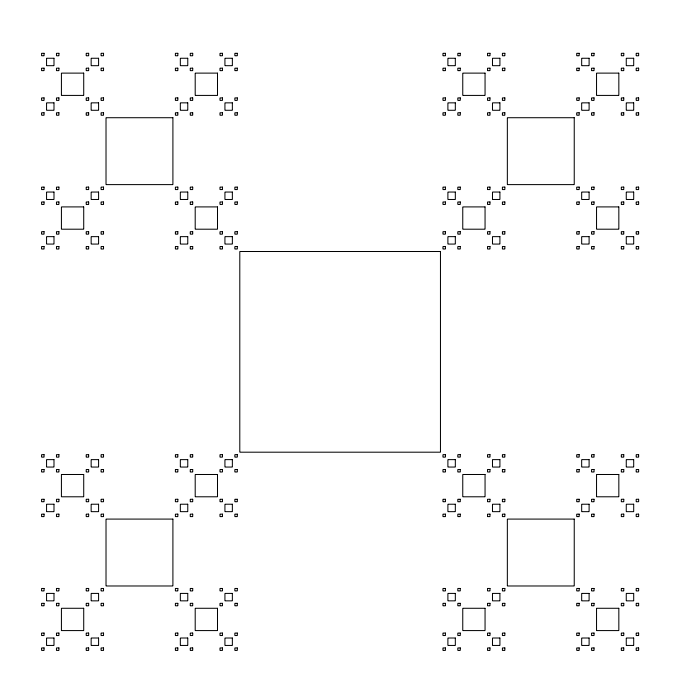

Per pintar una fractal del poder de  $n \geq 1$  nivells de mida *m*, cal pintar un quadrat de mida *m*/3, i quatre fractals del poder a les seves quatre cantonades amb *n* − 1 nivells i mides  $m/3$ . Una fractal de zero nivells és buida.

Per exemple, aquestes són les fractals del poder amb 0, 1, 2, 3, 4, i 5 nivells:

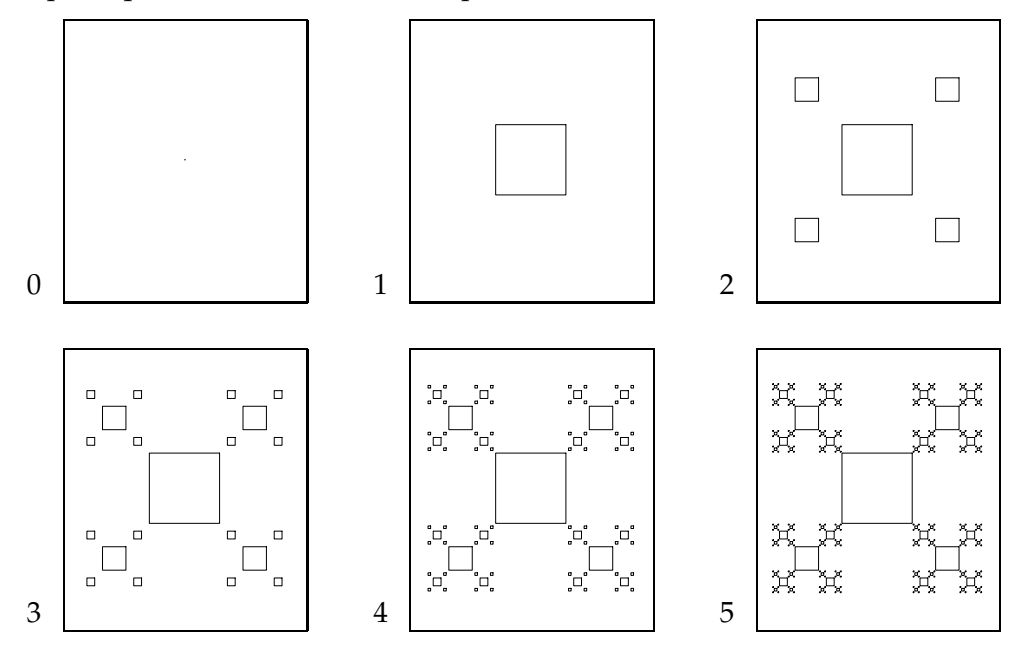

# **Entrada**

A l'entrada, es donen dos valors: un real positiu *m* amb la mida de la fractal i un natural *n* amb el seu nombre de nivells.

# **Sortida**

El programa ha de dibuixar la fractal del poder d'*n* nivells i mida *m* centrada a la finestra.

#### **Exemple d'entrada 1**

100 2

# **Exemple de sortida 1**

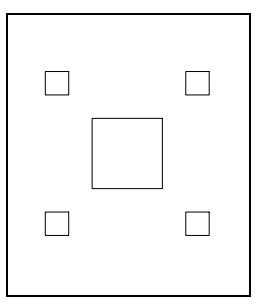

**Exemple d'entrada 2**

100 3

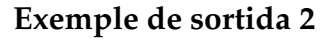

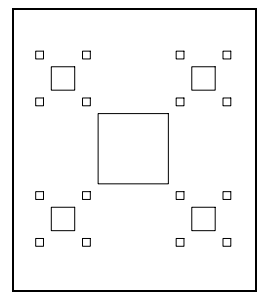

# **Recordatori**

Recordeu que Python ofereix un mòdul turtle que permet pintar images. Les úniques operacions que us calen són turtle.goto(x, y) que mou la tortuga a les coordenades (x,y), turtle.forward(d) que avança la tortuga d unitats, turtle.left(a) que gira la tortuga a graus cap a l'esquerra, turtle.down() que activa el traçat i turtle.up() que desactiva el traçat. També podeu usar turtle.speed(0) i turtle.hideturtle() per fer accelerar la tortuga. I no oblideu turtle.done() al final del programa.

#### **Important**

No us preocupeu si teniu lleugeres diferències amb els exemples.

#### **Informació del problema**

Autor : Jordi Petit Generació: 2024-09-20 08:43:24

© *Jutge.org*, 2006–2024. https://jutge.org